# **Projection Based Model Order Reduction for Multiphysical Problems**

# **Modes, Load Vectors, Couplings**

*Hanna Baumgartl, Mike Feuchter, Martin Hanke CADFEM Germany GmbH*

**CADFEM** 

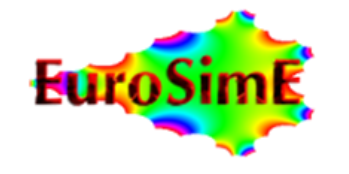

**Ansys** / CHANNEL PARTNER

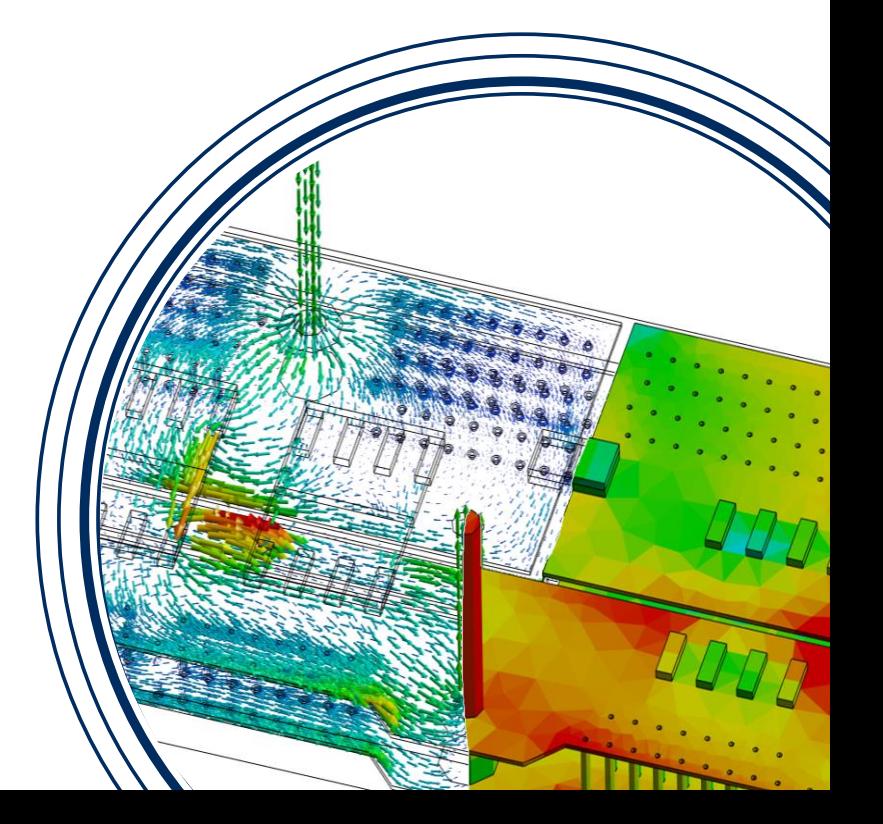

# **Contents**

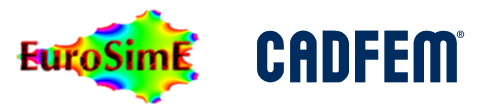

#### • Modes

- Geometrical: Fourier, Legendre, Zernike…
- Thermal Examples: GSO, MOS
- Load Vectors
	- Conservative Terminals
	- Load Vector Terminals
- Couplings
	- Temperature and Heat Transfer for Induction Heating

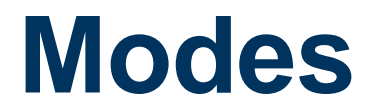

**CADFEM** 

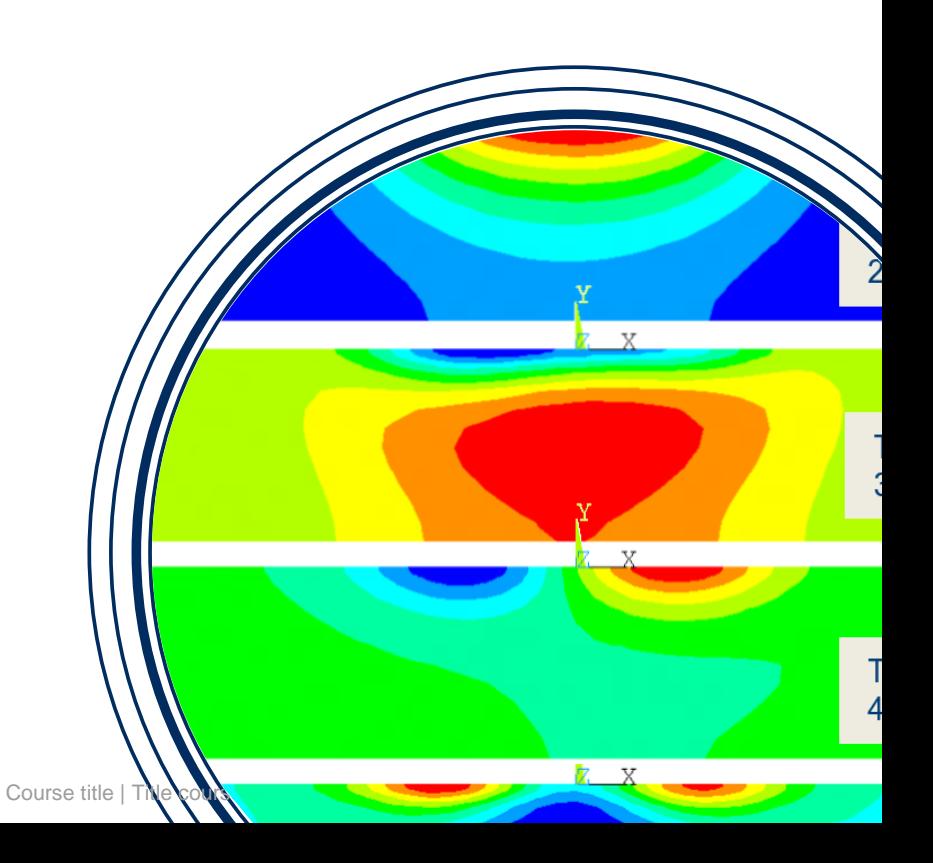

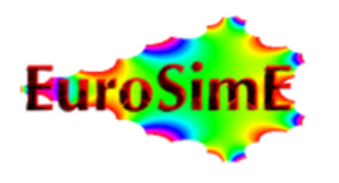

**Ansys** / CHANNEL PARTNER

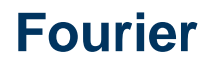

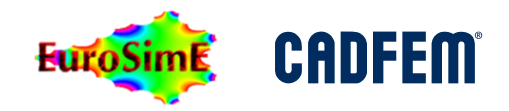

#### **Geometry: Circle edge, periodic interval**  $\varphi \in [0, 2\pi]$

• Basis: 
$$
\left[\sqrt{\frac{1}{2\pi}}, \sqrt{\frac{1}{\pi}} \cdot \sin \varphi, \sqrt{\frac{1}{\pi}} \cdot \cos \varphi, \sqrt{\frac{1}{\pi}} \cdot \sin 2\varphi, \sqrt{\frac{1}{\pi}} \cdot \cos 2\varphi \ldots\right]
$$

• Example: Force density in air gap of induction machine

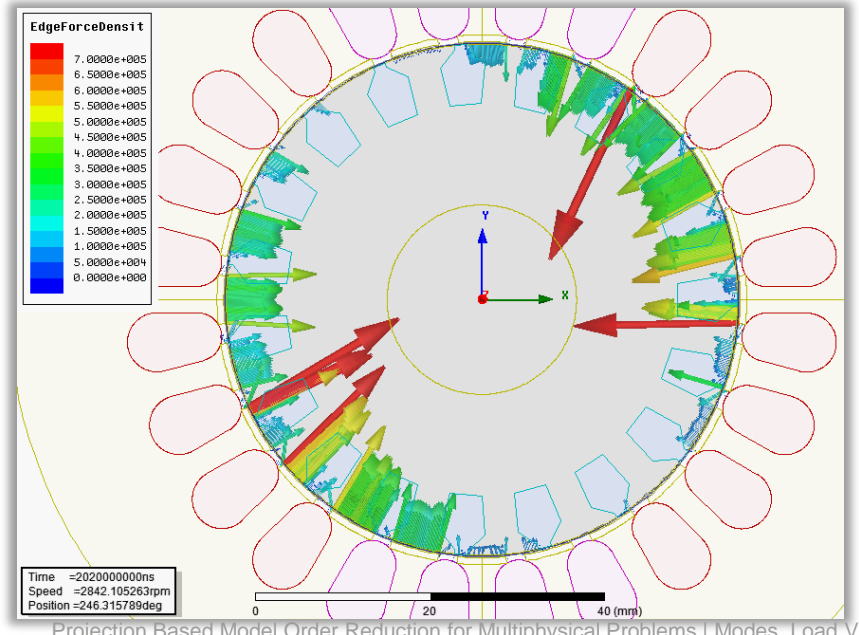

# **Legendre**

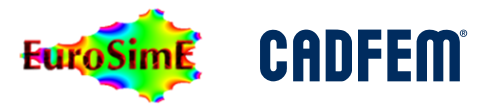

#### **Geometry: Finite straight line**  $x \in [-1, 1]$

• Basis: Legendre Polynomia

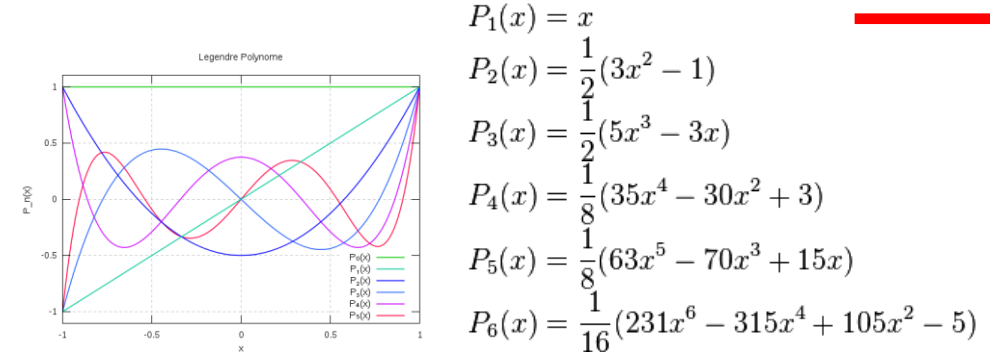

 $P_0(x) = 1$ 

# • Example: Normal deformation of

sliding rail of machine tool<sup>\*</sup>

Time =4696969.697ns

# **Fourier + Legendre**

# **Geometry: Cylindric Surface**  $\varphi$ **,**  $z \in [0, 2\pi] \times [-l/2, l/2]$

- Basis:  $[F_i(\varphi) \cdot P_j(z)]$
- Example: Force density in air gap of claw pole machine

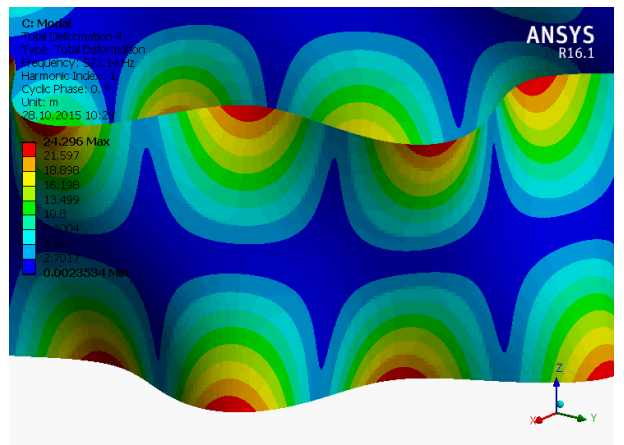

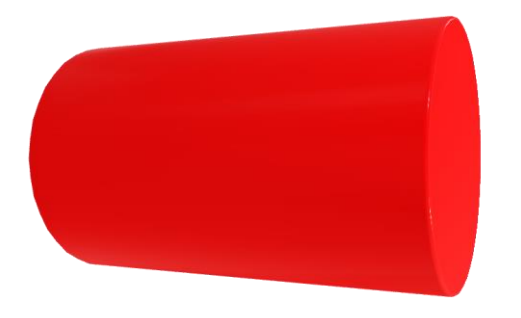

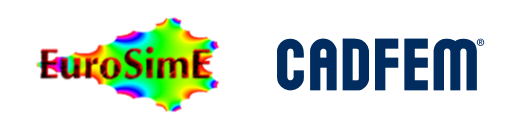

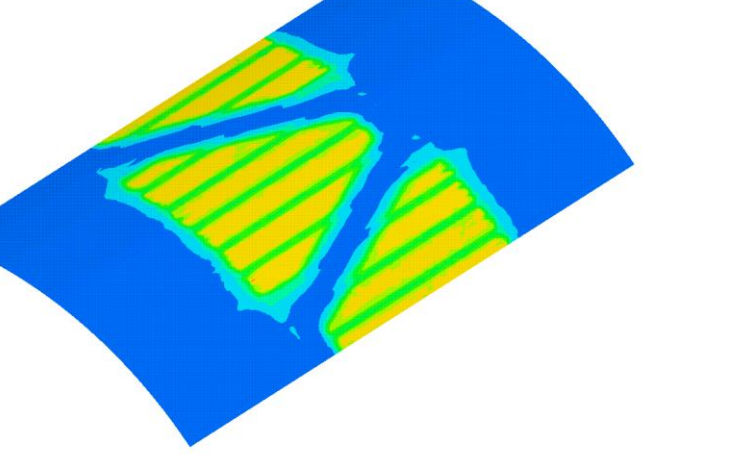

# **Radial Polynomia + Fourier + Legendre**

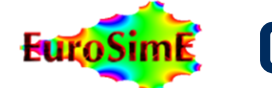

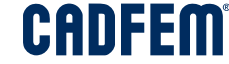

**Geometry: Hollow Cylinder**  $r, \varphi, z \in [R_{in}, R_{out}] \times [0, 2\pi] \times [-l/2, l/2]$ 

- Basis:  $[R_i(r) \cdot F_j(\varphi) \cdot P_k(z)]$
- Example: For rotating disk we take  $F_i(\varphi) = 1$ , combination of radial and axial polynomia projects Joule heat as axisymmetric onto hollow cylinder.

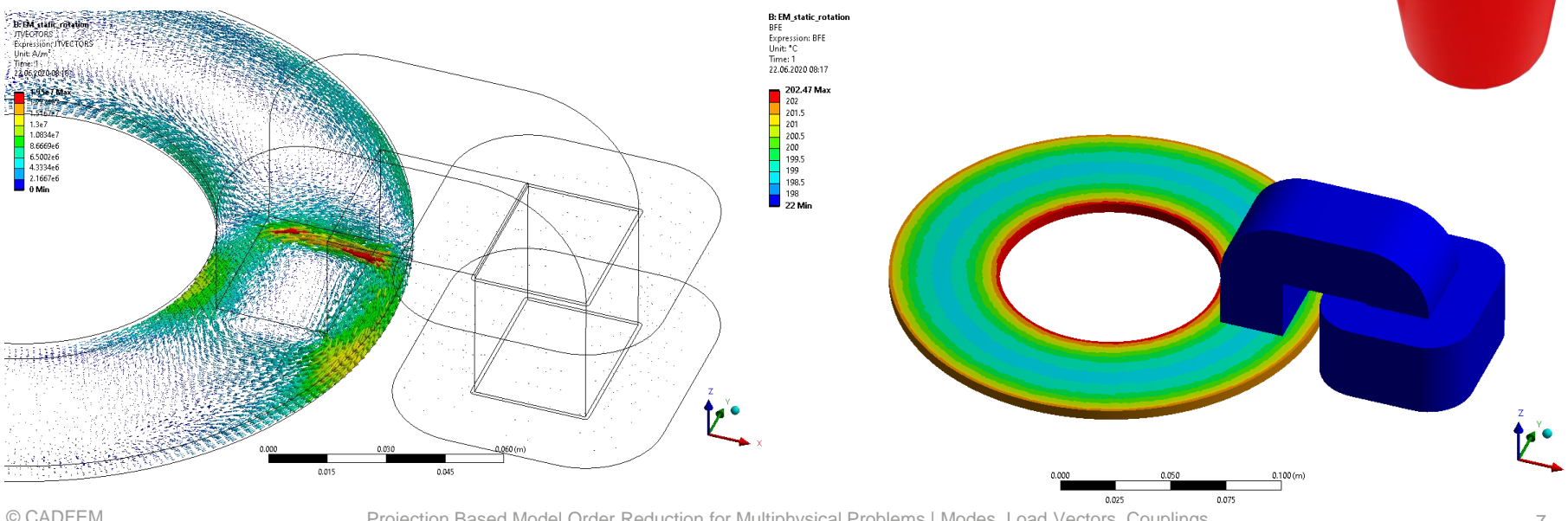

Projection Based Model Order Reduction for Multiphysical Problems | Modes, Load Vectors, Couplings 7

# **Zernike**

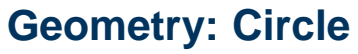

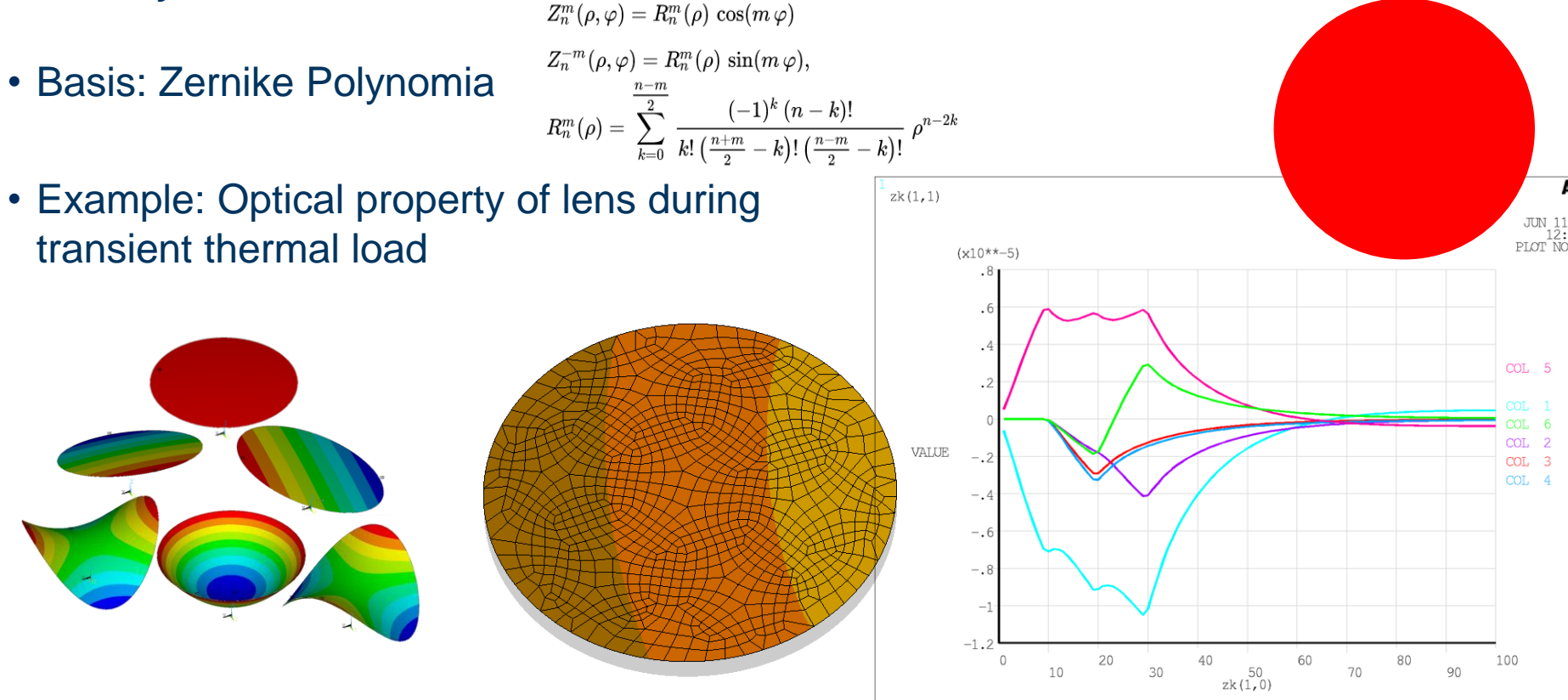

Projection Based Model Order Reduction for Multiphysical Problems | Modes, Load Vectors, Couplings 855

**CADFEM** 

**Euro** 

# **Laplace's Spherical Harmonics**

#### **Geometry: Sphere**

• Basis:

 $Y_{\ell}^{m}(\theta,\varphi)=Ne^{im\varphi}P_{\ell}^{m}(\cos\theta)$  $P_{\ell}^{m}: [-1,1] \rightarrow \mathbb{R}$  is an associated Legendre polynomial

• Example: Expansion of acoustic irradiaton Mulit-Pole expansion

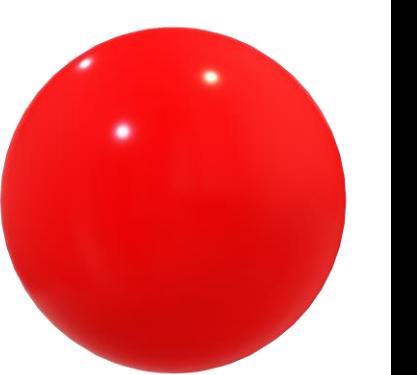

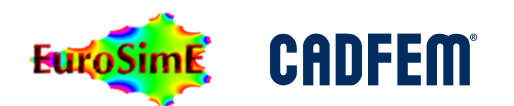

### **Thermal Mode Example**

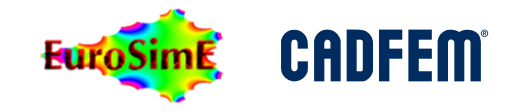

#### **Modes from GSO of selected Transient Results**

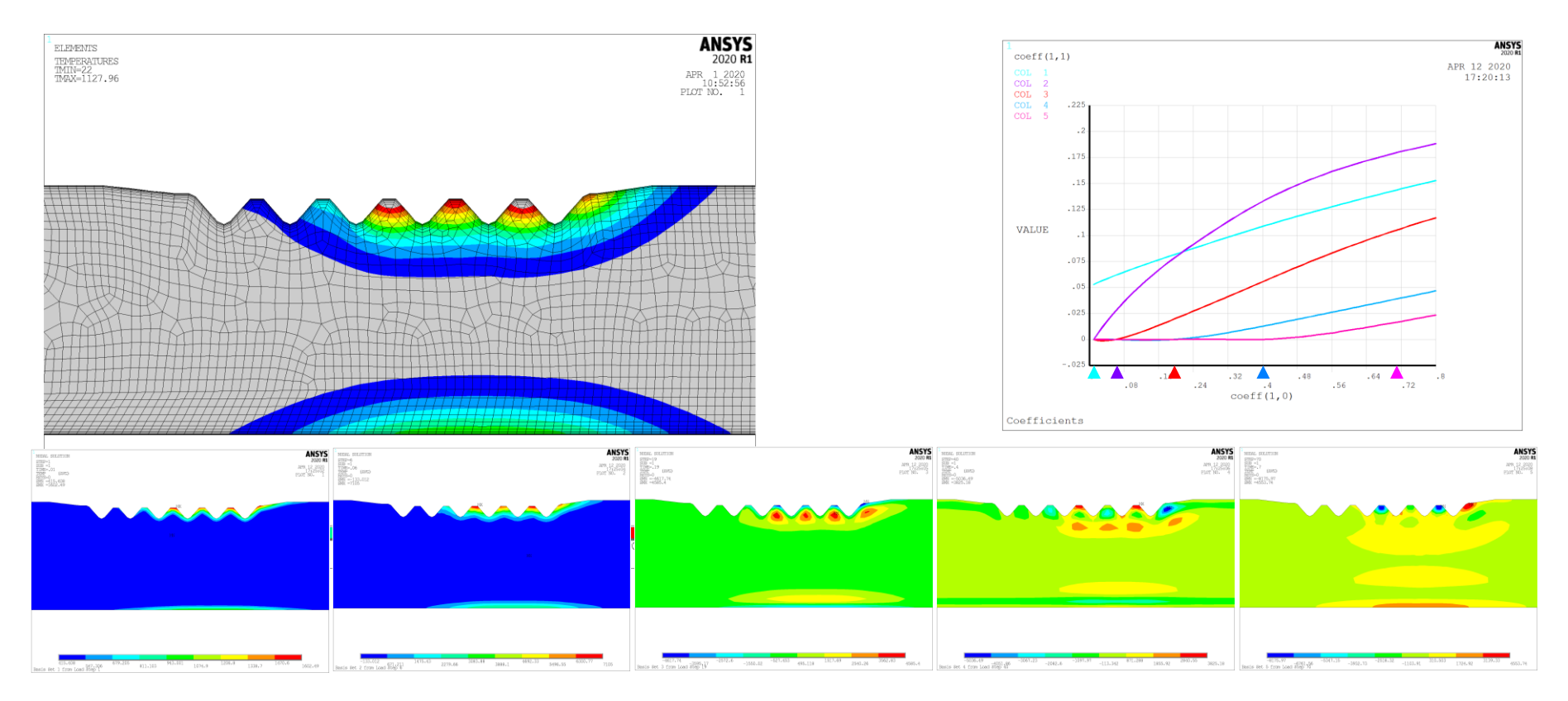

Projection Based Model Order Reduction for Multiphysical Problems | Modes, Load Vectors, Couplings 10

### **Thermal Mode Example**

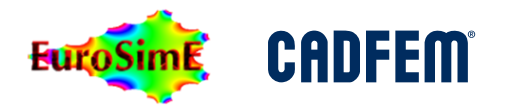

#### **Modes from MOS of Transient Results**

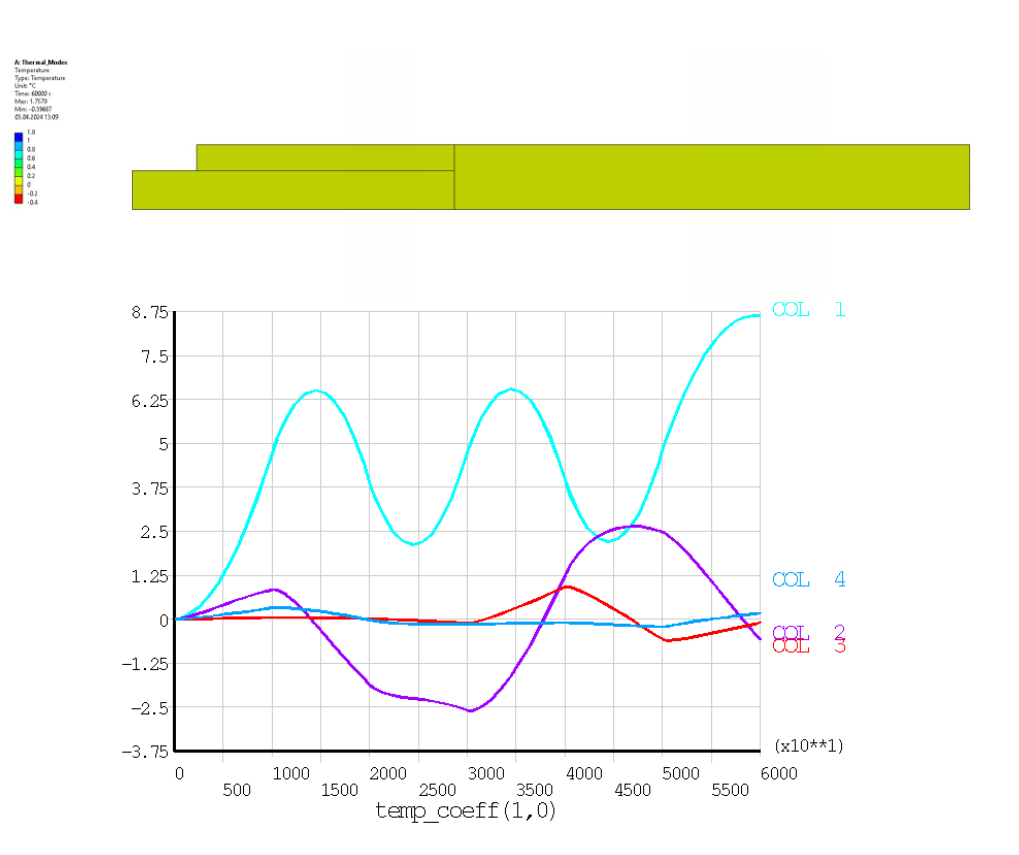

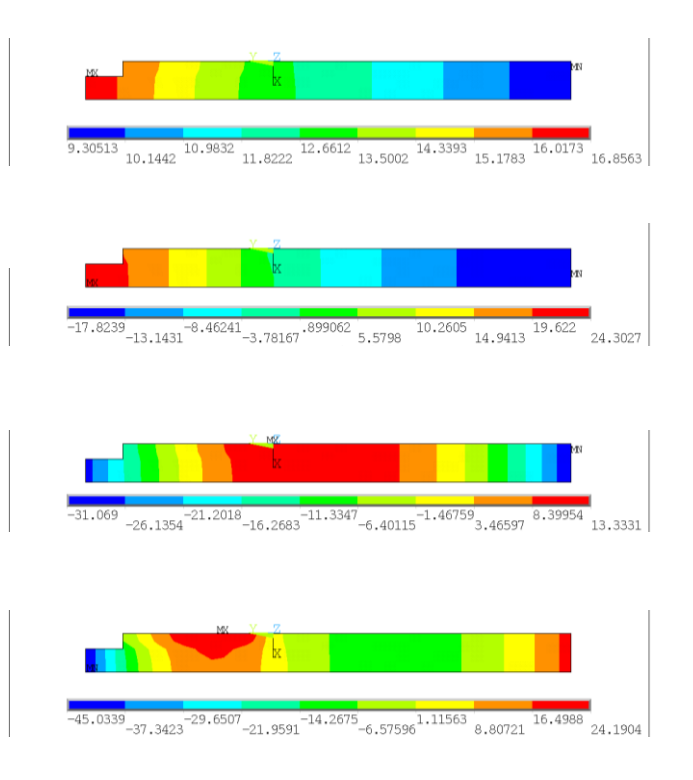

Projection Based Model Order Reduction for Multiphysical Problems | Modes, Load Vectors, Couplings 11

# **Load Vectors and State Space Reduction**

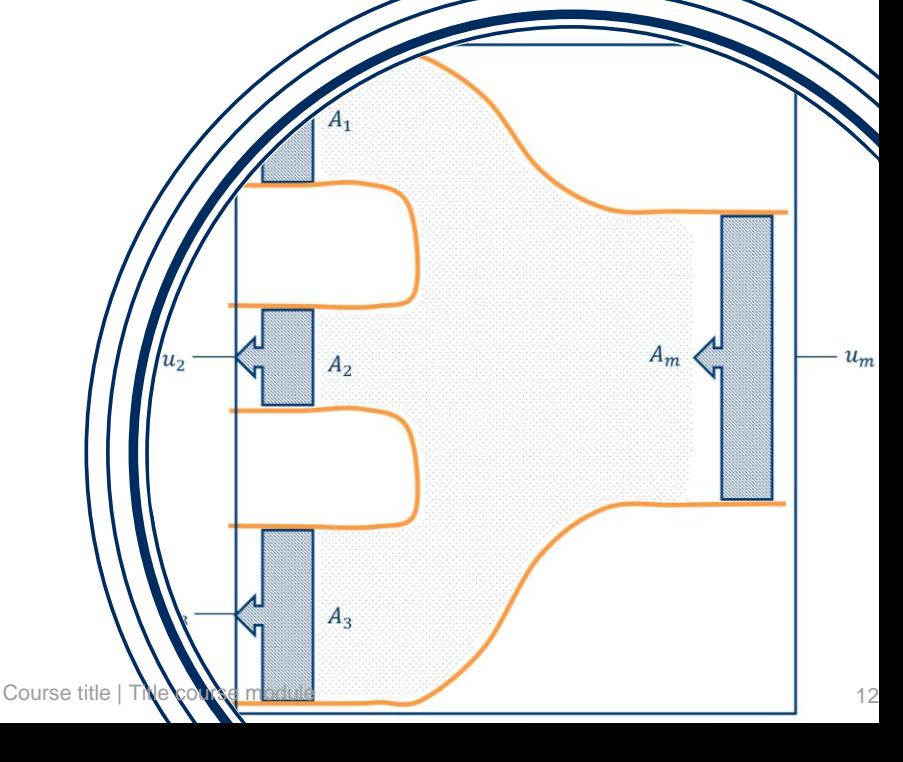

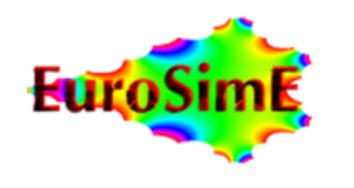

**Ansys** / CHANNEL PARTNER

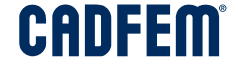

### **Conservative System Model**

#### **How do conservative terminals behave?**

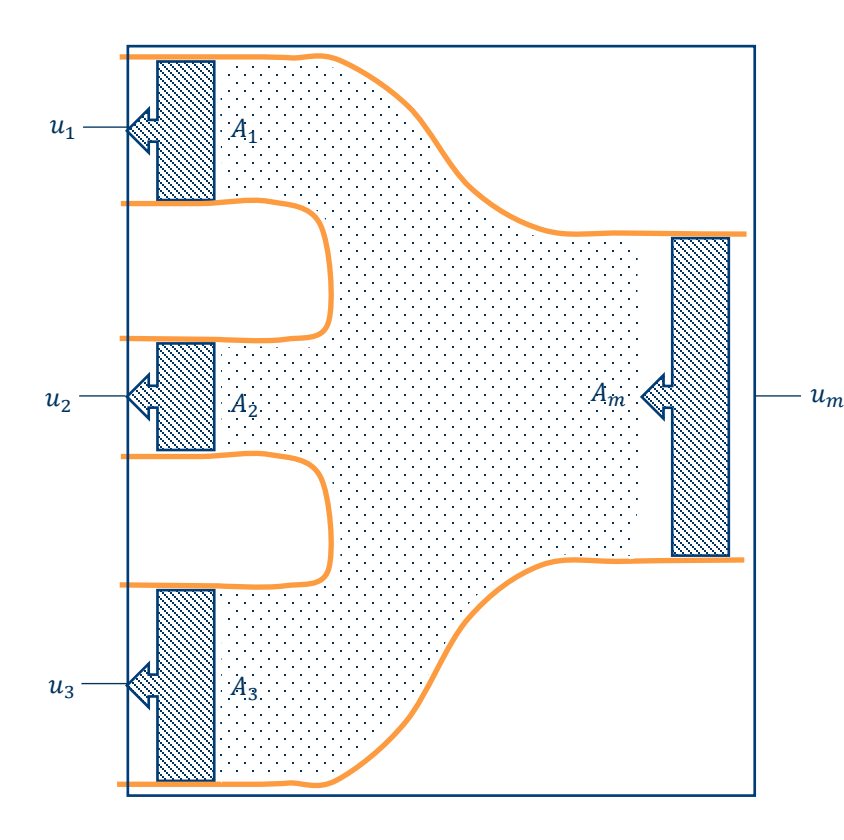

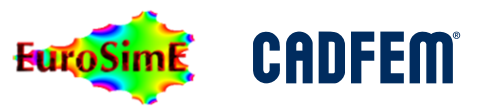

$$
u_1 \cdot A_1 + u_2 \cdot A_2 + u_3 \cdot A_3 = u_m \cdot A_m
$$
  

$$
w_1 \cdot u_1 + w_2 \cdot u_2 + w_3 \cdot u_3 = u_m
$$

$$
F_m = A_m \cdot p
$$
  
\n
$$
F_1 = A_1 \cdot p = w_1 \cdot F_m
$$
  
\n
$$
F_2 = A_2 \cdot p = w_2 \cdot F_m
$$
  
\n
$$
F_3 = A_3 \cdot p = w_3 \cdot F_m
$$

 $\mathbf{W}^{\mathrm{T}}\cdot\mathbf{u}=u_m$  $\mathbf{F} = \mathbf{W} \cdot F_m$ 

#### Input- and output matrices are mutually transposed for conservative systems

# **Reduction with Load Vectors**

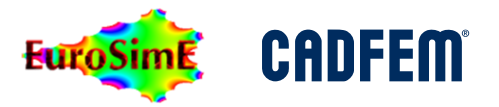

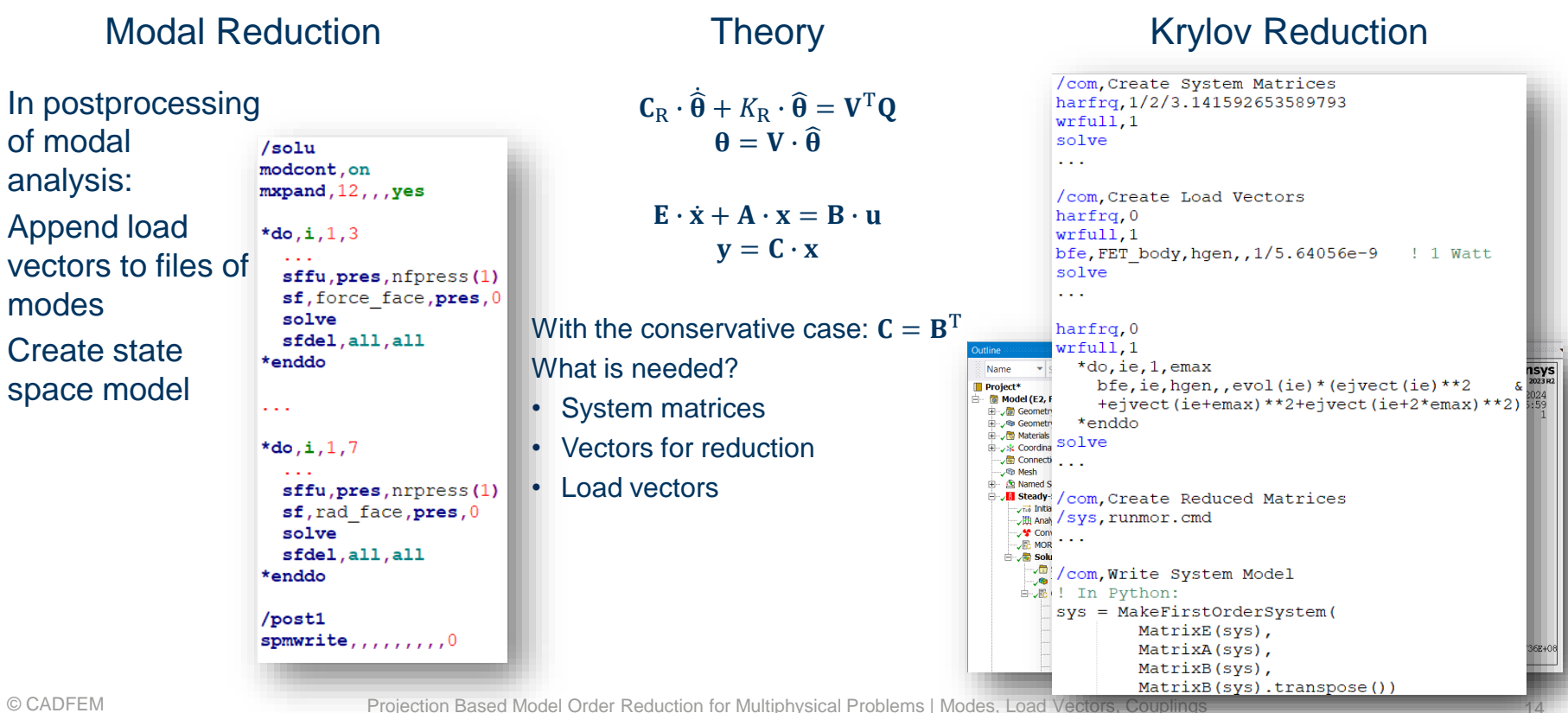

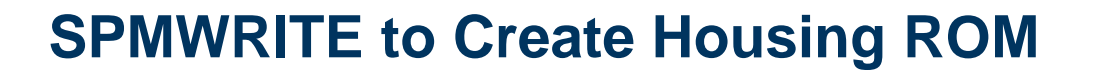

• Apply excitation and radiation force patterns as ad $_{\text{in}$  F6s load vectors to modal file .mode

• Export state space matrices using SPMWRITE, transfer to SML  $/solu$ 

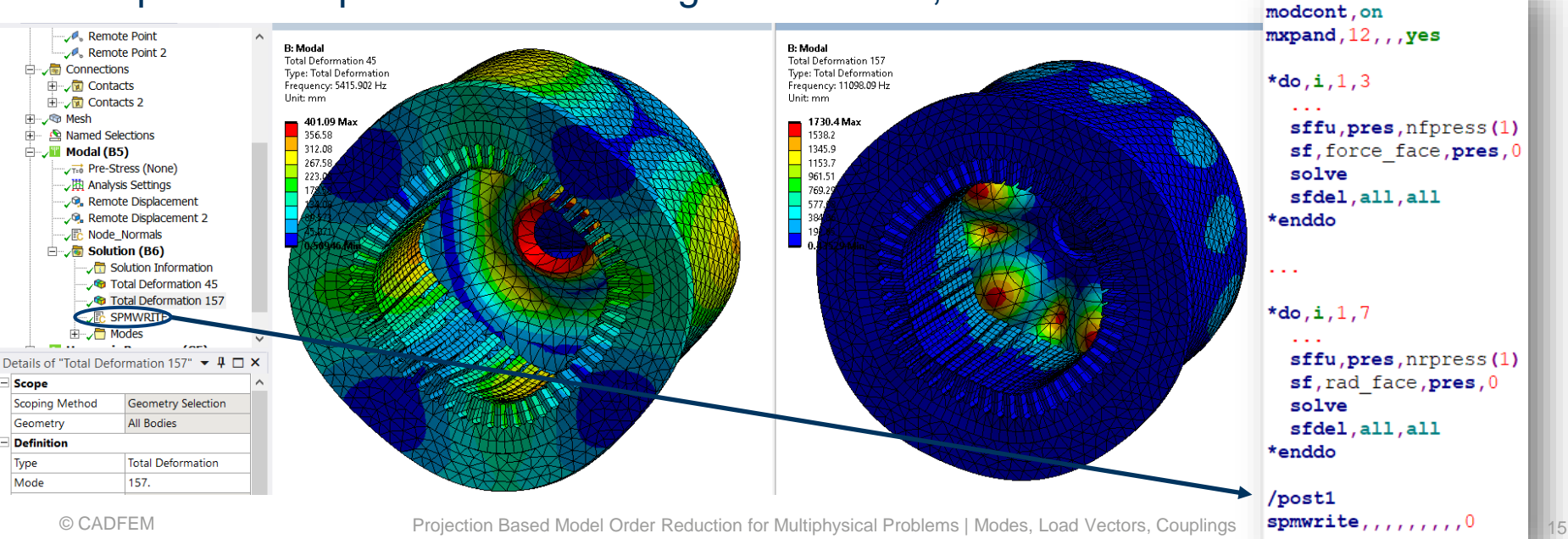

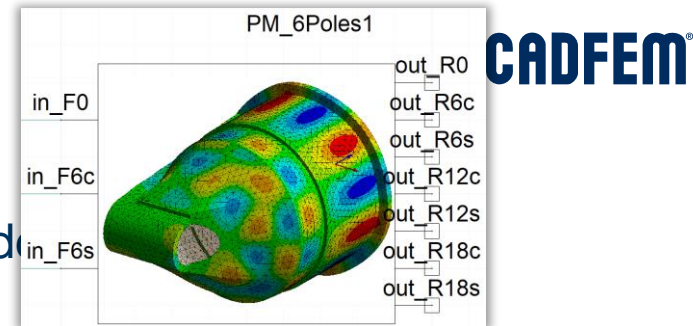

# **Load Vectors, Transfer Matrices to SML, Convert to Causal**

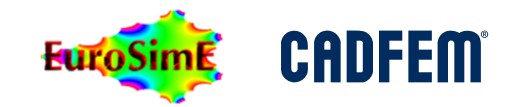

- Load vectors are applied as spatial pressure distributions
- Allow definition of input loads (force waves onto tooth faces) and output loads (surface modes)
- SPMWR creates State Space Model, cut last columns from input and first rows from output
- New in Ansys 2024: SML file is directly written:  $keyw, beta, 1$  \$ spmwrite

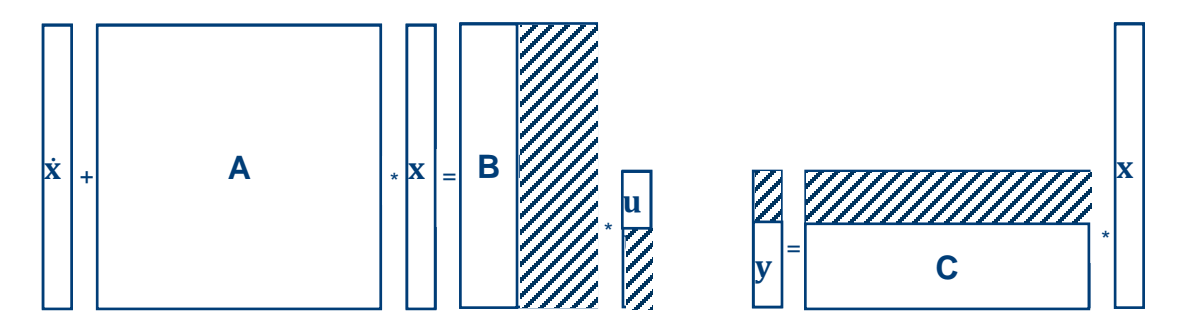

# **Transient NVH Analysis**

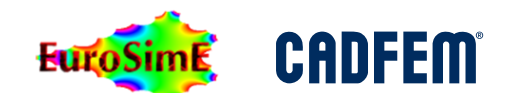

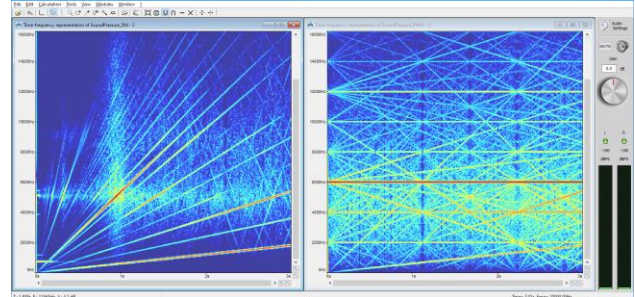

- Input frequency ramped to 900 Hz Speed ramped to 18000 RPM
- PWM frequency 6000 Hz
- Id and Iq are functions of
- ECE.pos and currents
- 3DTAB finds force wave coefficients
- Causal ROM transfers to surface waves
- Sum of surface velocities times impedance gives sound pressure

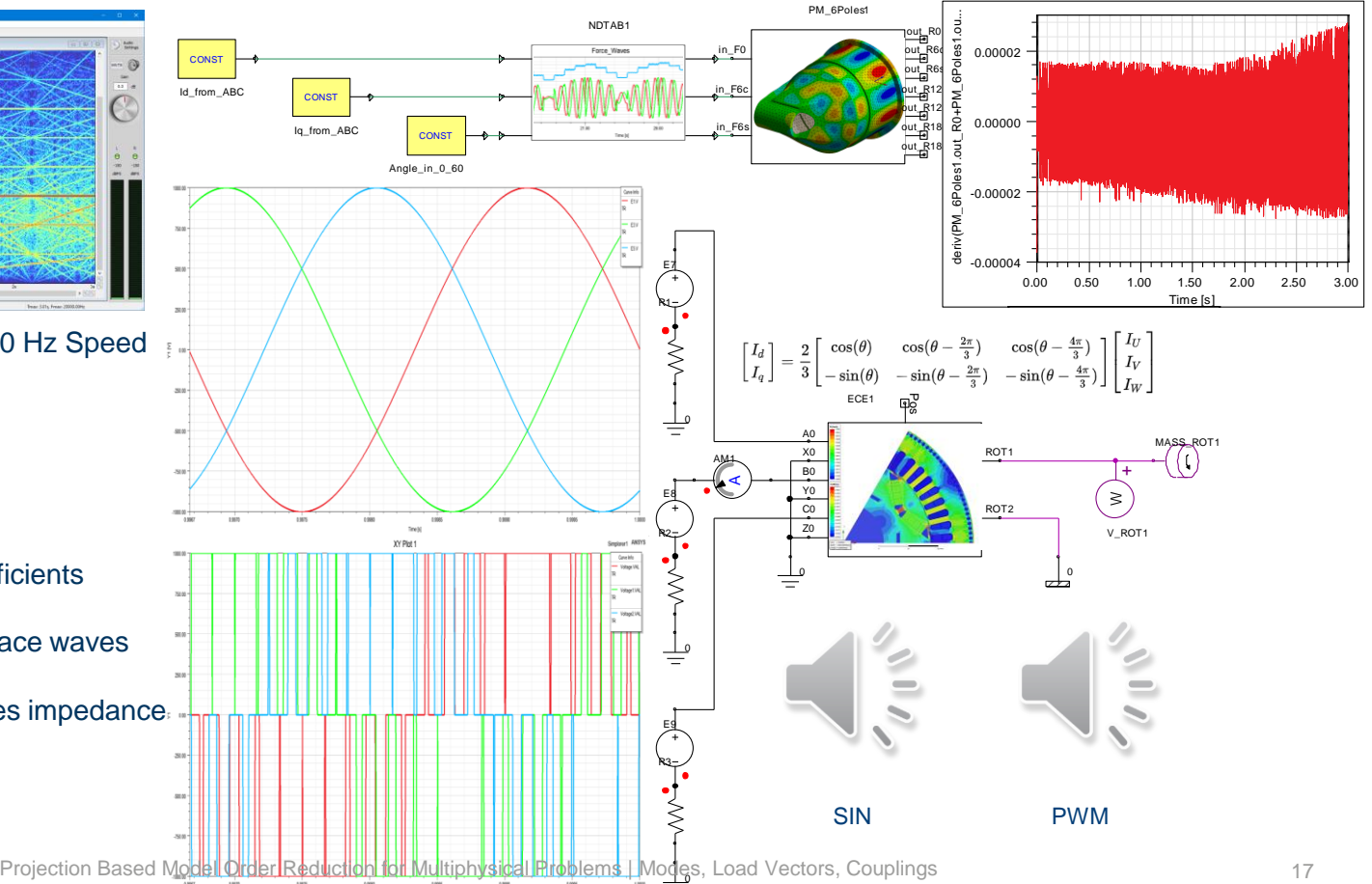

### **Live Example:**

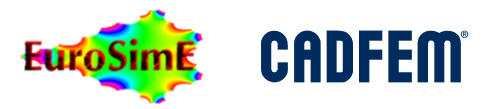

#### **PCB Thermal MOR with Load Vectors**

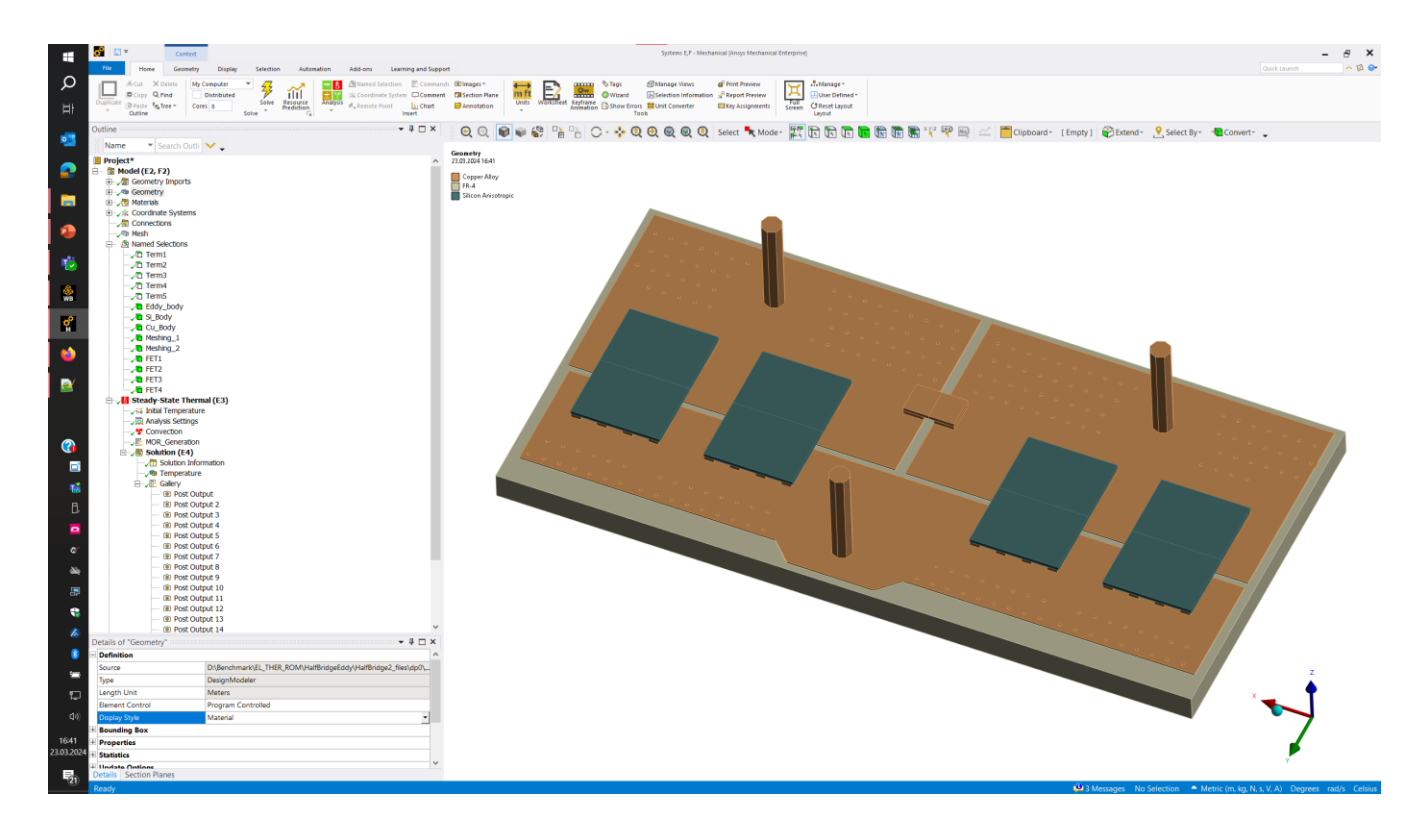

# **Simple Induction Heating Example**

# **Field and Reduced Simulation**

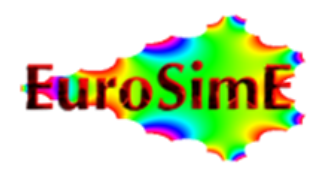

**Ansys** / CHANNEL PARTNER

**CADFEM** 

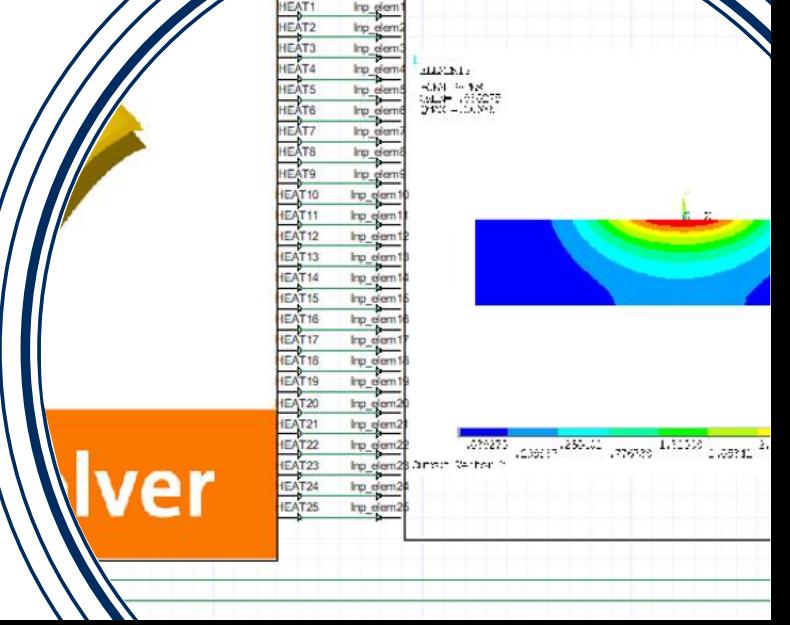

# **Simple 2D Induction Heating Example**

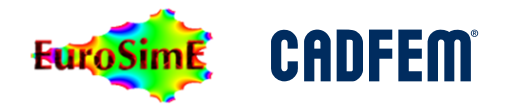

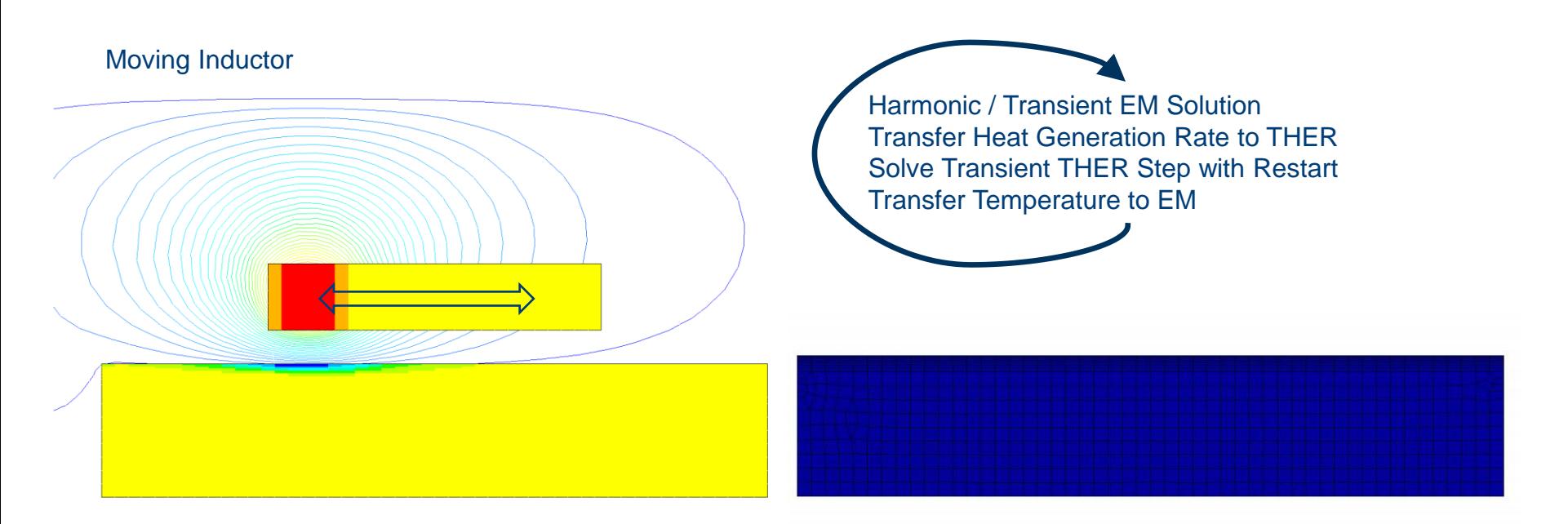

Flux Lines and Current Density

Transient Temperature Distribution

# **Field Coupling**

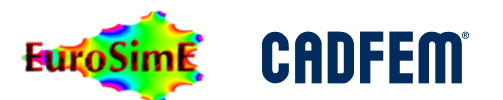

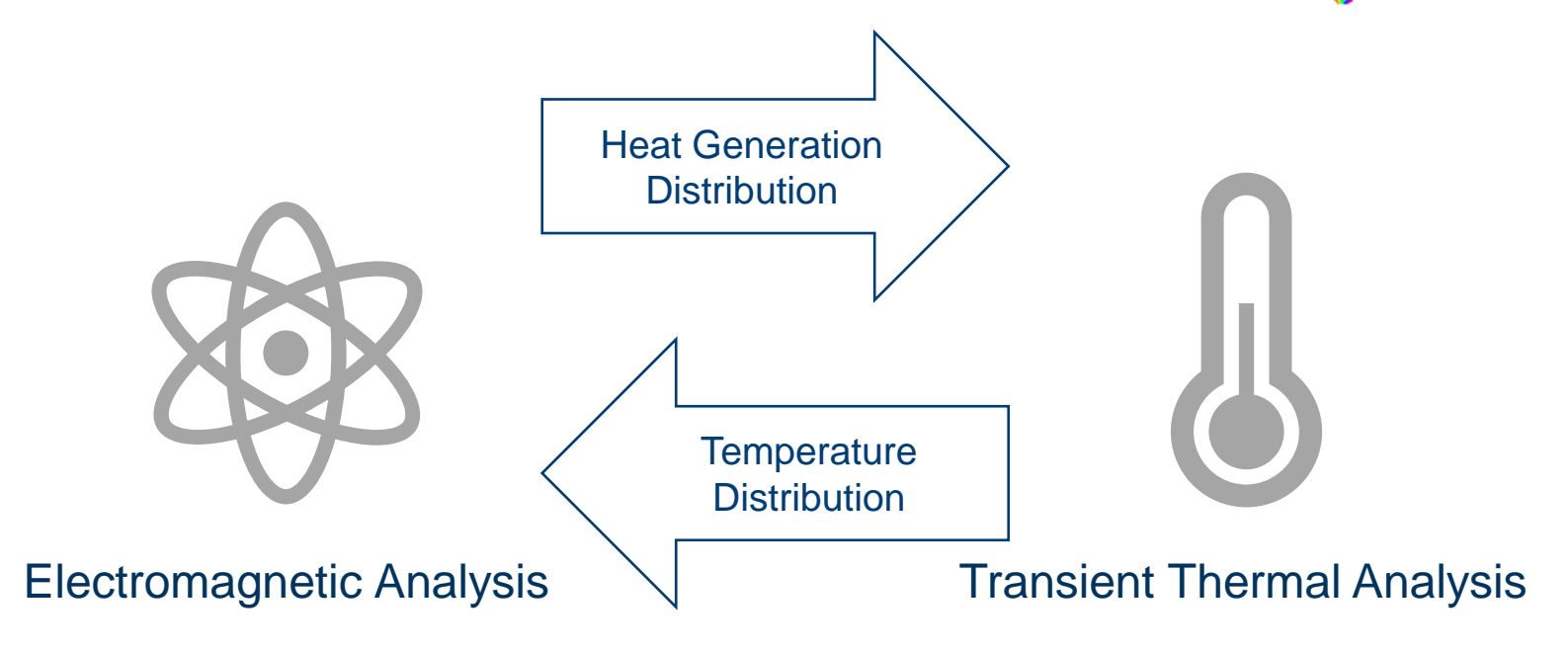

- **Static** interaction: from actual temperature distribution the actual heat generation is produced
- **Nonlinear**: BH-curve, temperature dependent
- **Transient** behaviour: last time step is start for next
- **Linear**: PDE sytem with constant coefficients

Projection Based Model Order Reduction for Multiphysical Problems | Modes, Load Vectors, Couplings 21

# **System Coupling**

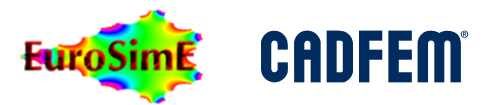

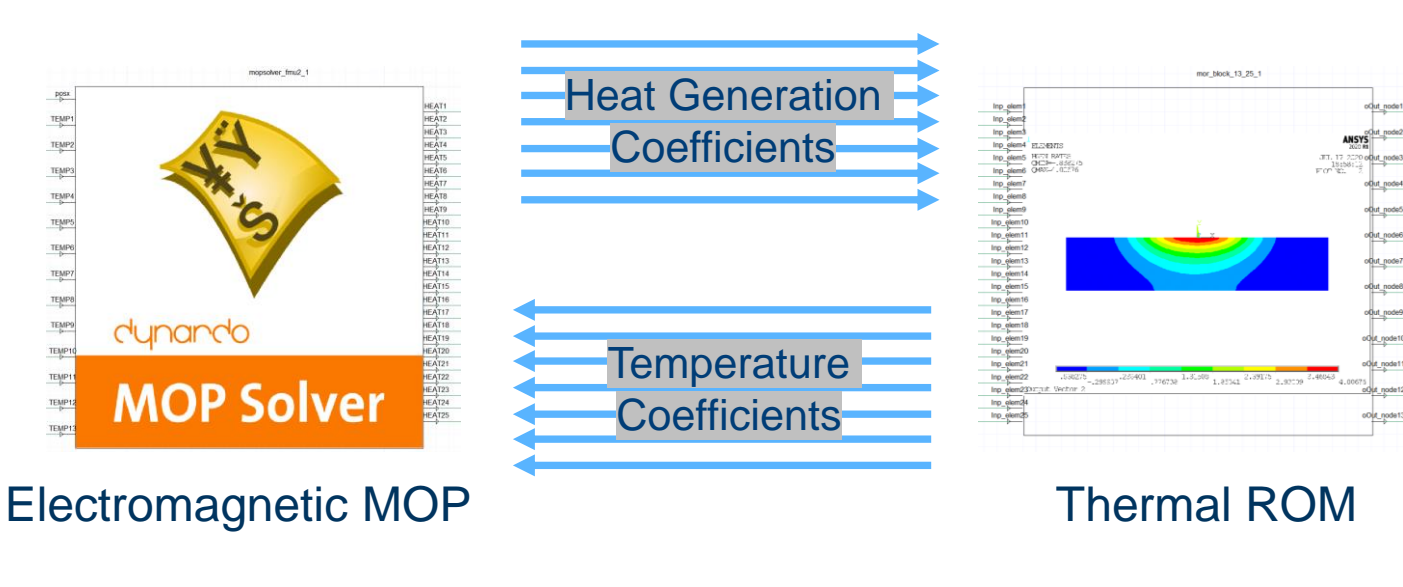

- **Static** interaction: from actual temperature coefficients, inductor position and current, the heat generation coefficients are found
- **Nonlinear:** outputs are found from response surface calculation of inputs
- **optiSLang** creates **M**etamodel of **O**ptimal **P**rognosis
- **Transient** behaviour: state space model
- **Linear:** matrices A, B, C describe equation of motion
- **MORiA** creates the ROM for TwinBuilder based on thermal system matrices

# **Temperature Distribution Projected onto Basis**

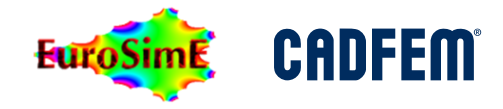

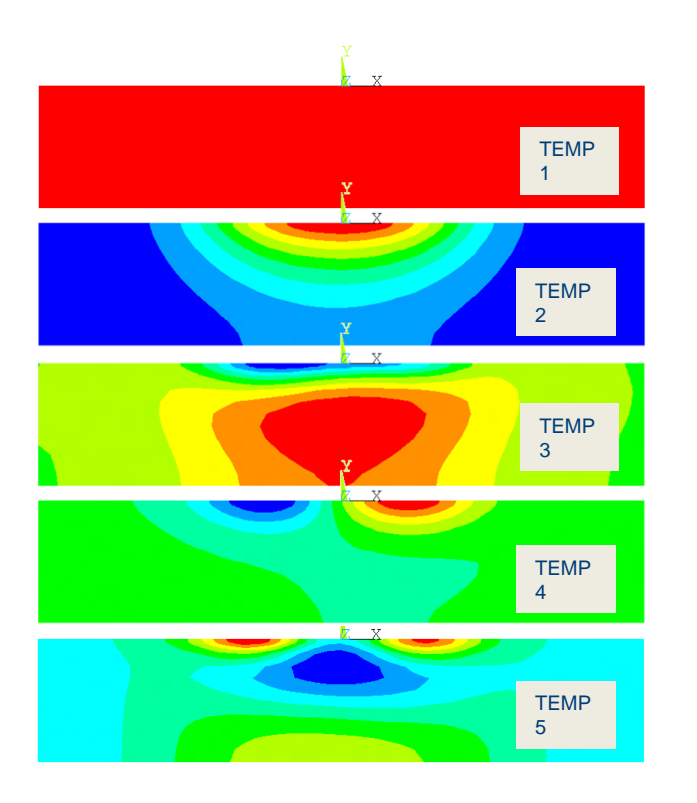

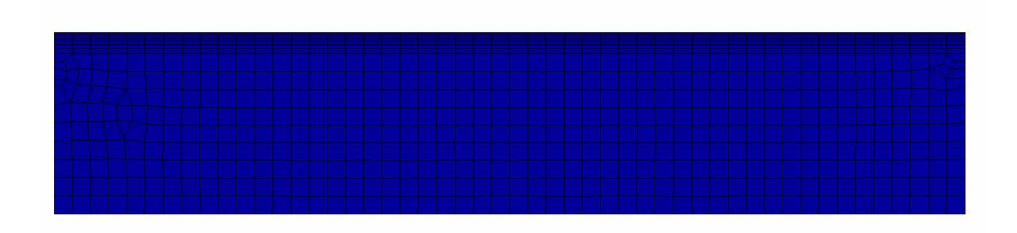

TEMP-Coefficients vs. Time

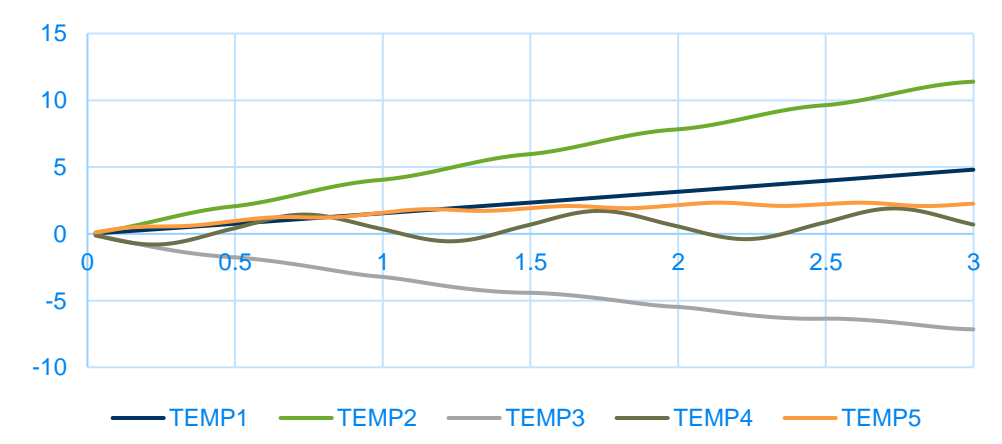

# **System Simulation in Twin Builder**

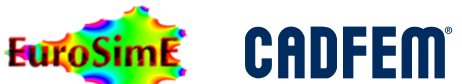

- Task:
- Compare TEMP and HEAT coefficients to those generated by coupled field simulation

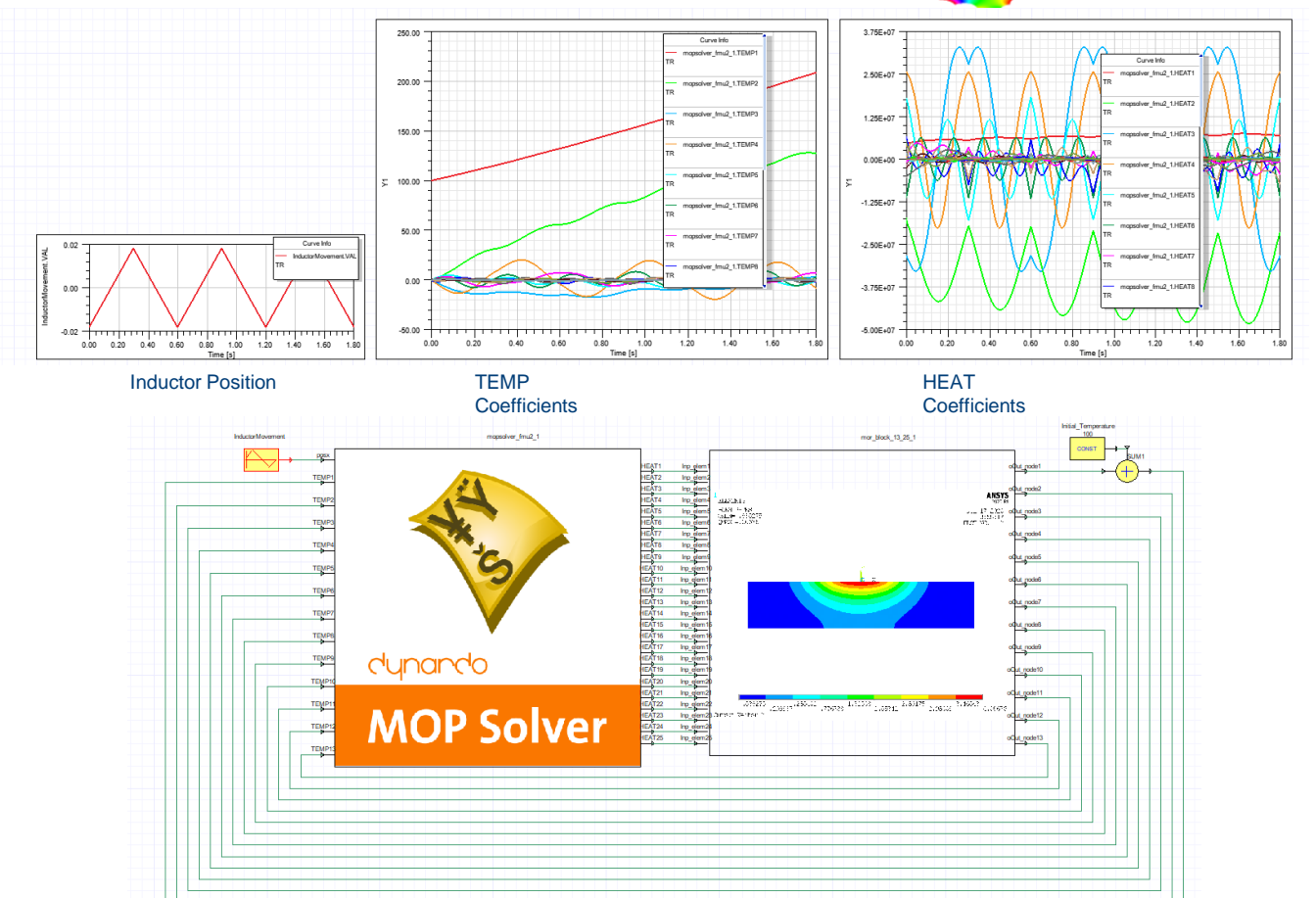

# **Reduced TEMP and HEAT Comparison**

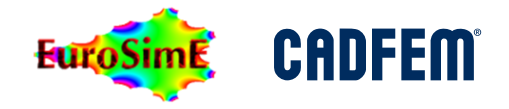

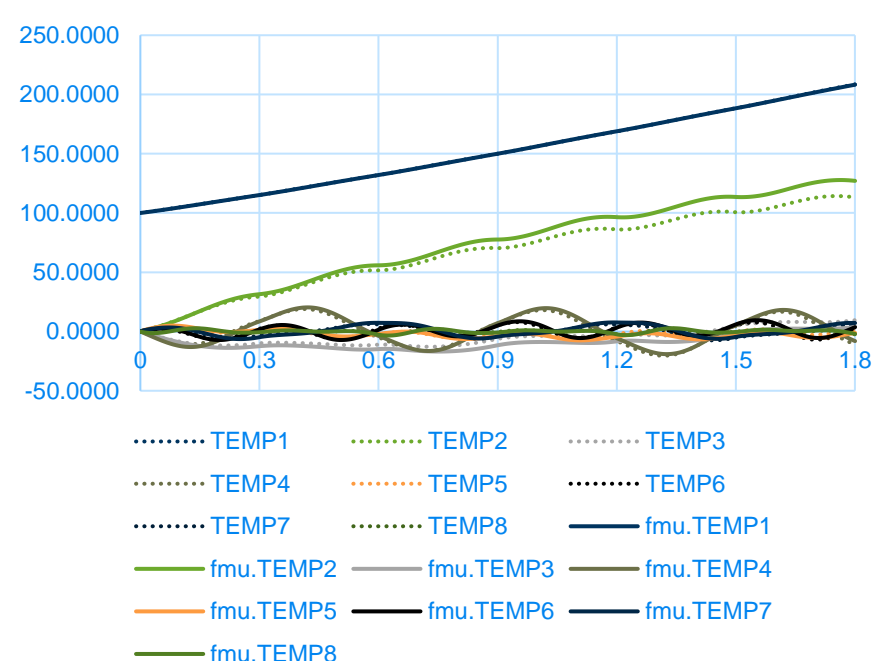

#### TEMP Coefficients

#### **HEAT Coefficients**

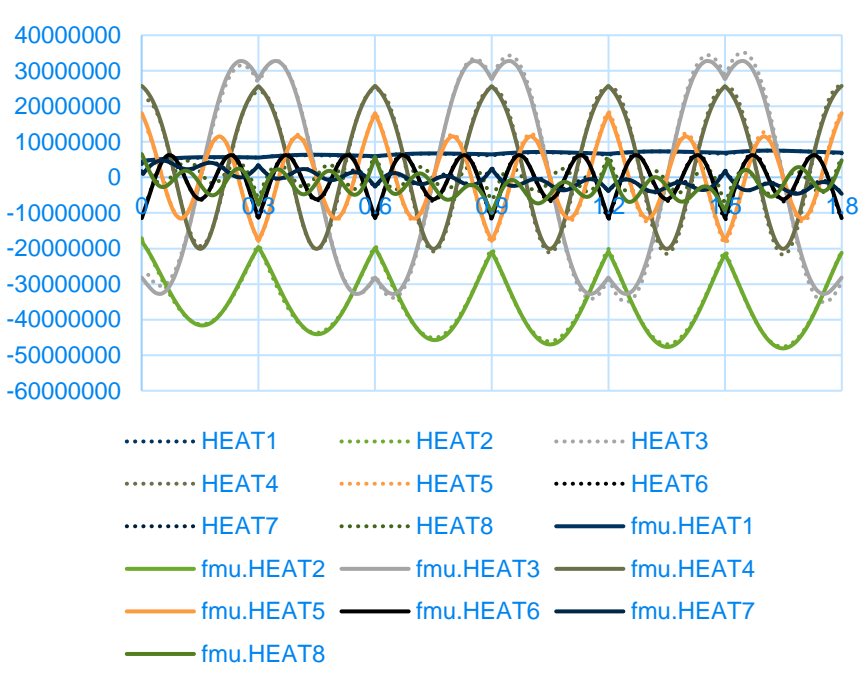

# **Summary**

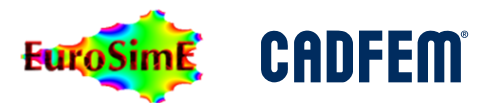

- Modes for all physical domains
- Modes for equation of motion
- Modes for coupling
- Modes as load vectors for ROM generation
- Modes as DOF in system simulation